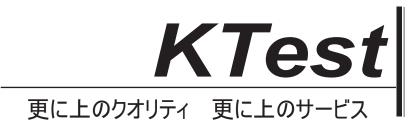

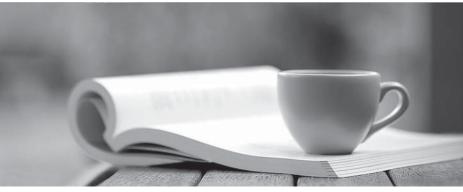

問題集

http://www.ktest.jp 1年で無料進級することに提供する

## Exam : JumpCloud-Core

## Title : JumpCloud Core Certification Exam

## Version : DEMO

1.What field(s) will you enter to securely connect your wireless access point to JumpCloud's RADIUS server(s)? Select all that apply.

- A. Admin email address
- B. Shared secret
- C. RADIUS server IP
- Answer: B,C

2. The following resources allow you to grant user access on an individual user basis AND on a group basis. Select all that apply.

- A. RADIUS
- B. Directories/LDAP
- C. Systems
- D. Applications

Answer: A,B,C,D

3.What status will a user be in if they have been added or imported to JumpCloud but their password has not been set? Select the correct answer.

- A. Active (Green)
- B. Pending (Orange)
- C. Locked (Red)
- D. Suspended (Grey)
- Answer: B

4.What requirements will you need to configure an application or resources on the LDAP endpoint? Select all that apply.

- A. At least 1 LDAP bindDN
- B. Samba auth enabled
- C. OrgDN
- D. Secure password

Answer: A,C,D

5.If you unbind, delete, or suspend a user in JumpCloud, the following happens in each resource. Match the action to the correct behavior.

- A. G suite/O365 the user's profile is maintained but users cannot log in
- B. System the user is logged off and local profile is disabled
- C. Applications the user is suspended
- D. RADIUS the user is unable to sign back in to the network

Answer: A,B,C,D